#### Manual entry of Accounts & Products

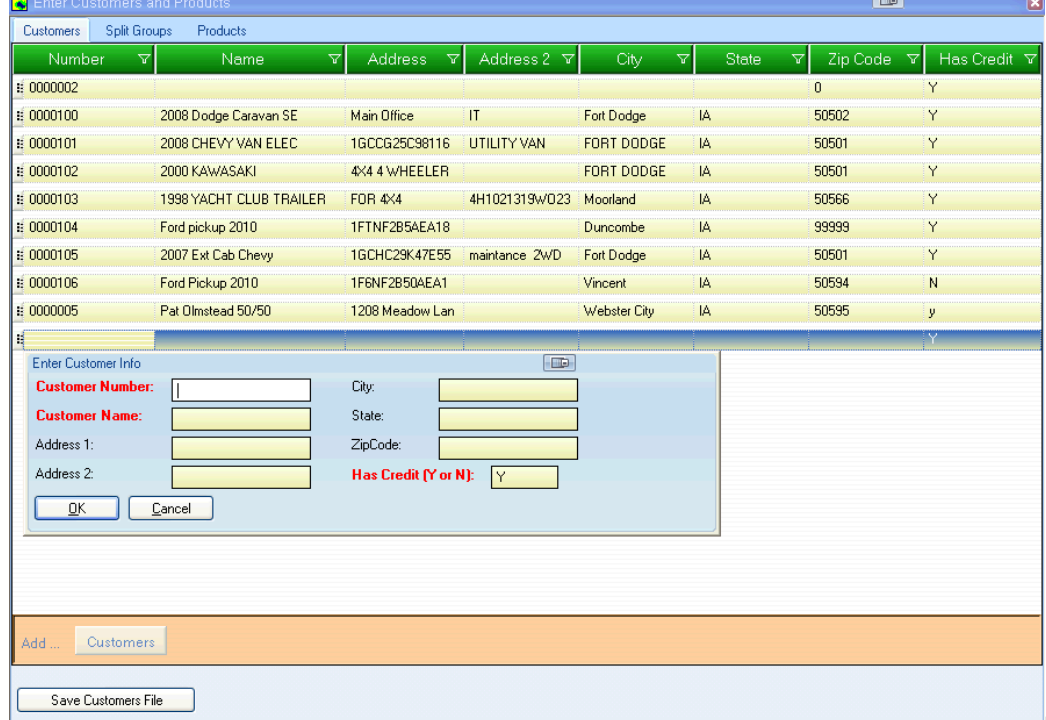

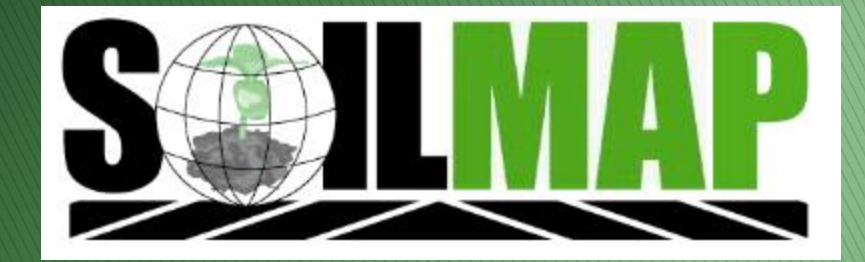

### How to

#### Company Database Select Account & Product Entry

뎩

F

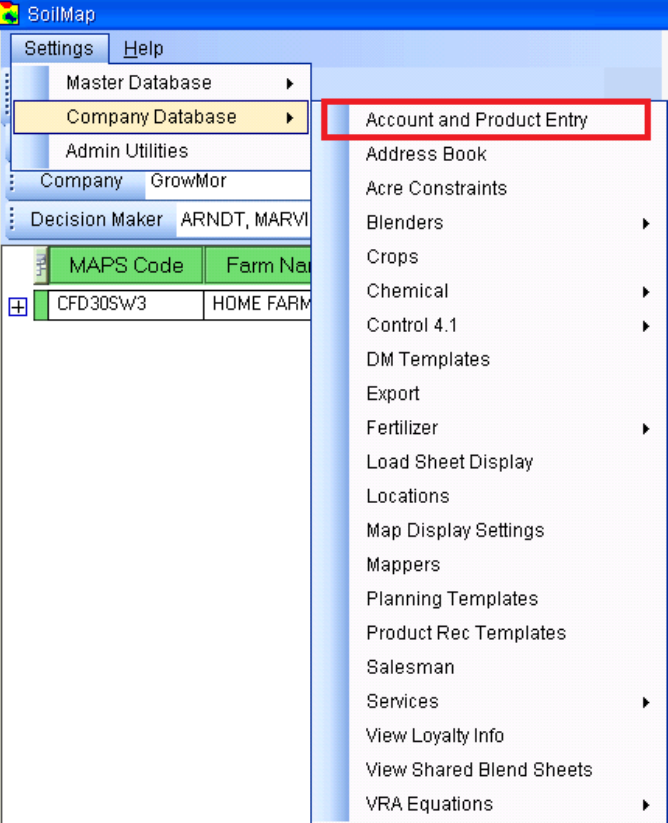

# **Account & Product Entry Form**

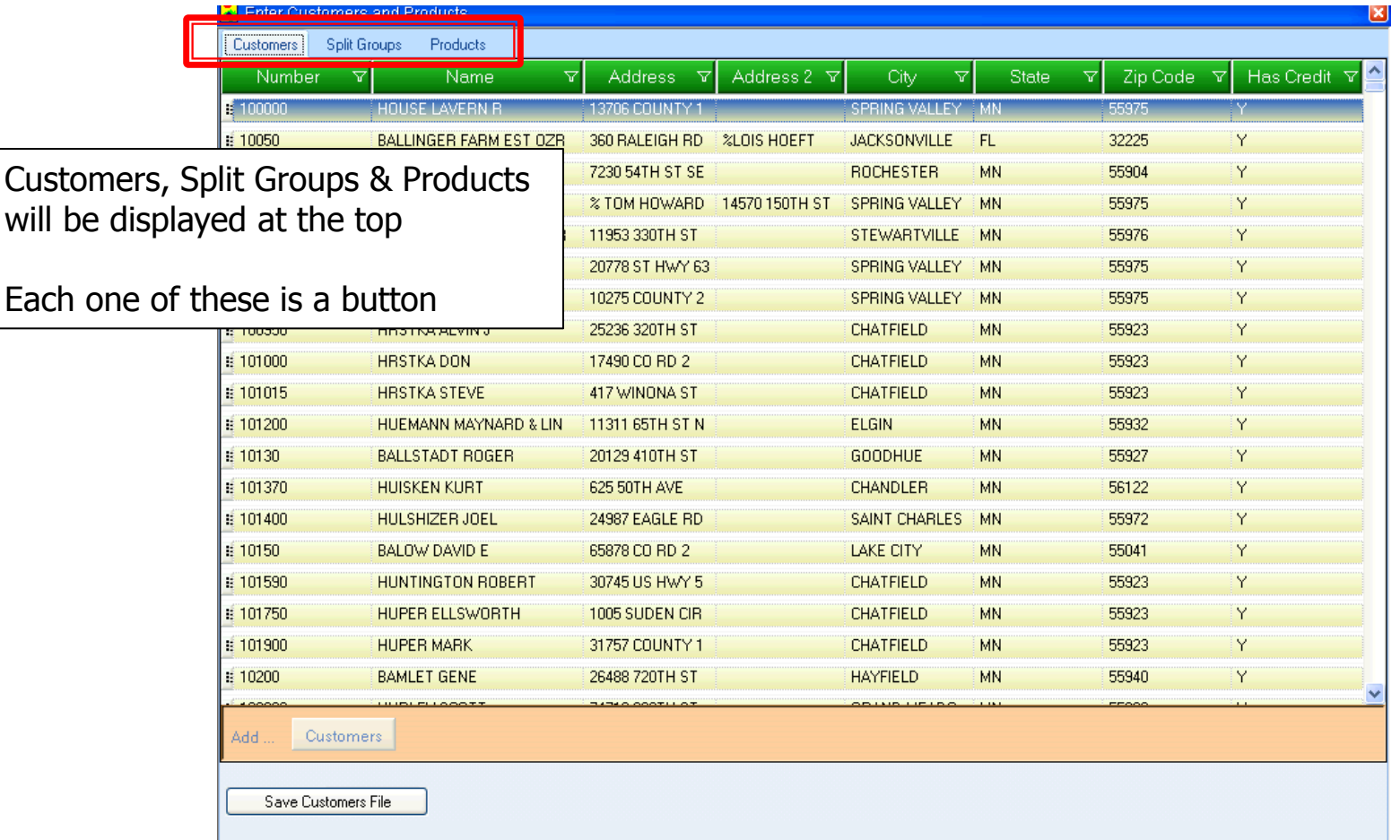

### **Customers/Split Groups/Products**

- $\triangleright$  Customers for editing/entering single accounts.
- $\triangleright$  Split Groups for editing/entering split groups using customers and split members.
- $\triangleright$  Products for editing/entering chemicals, fertilizers and services.

#### Customers

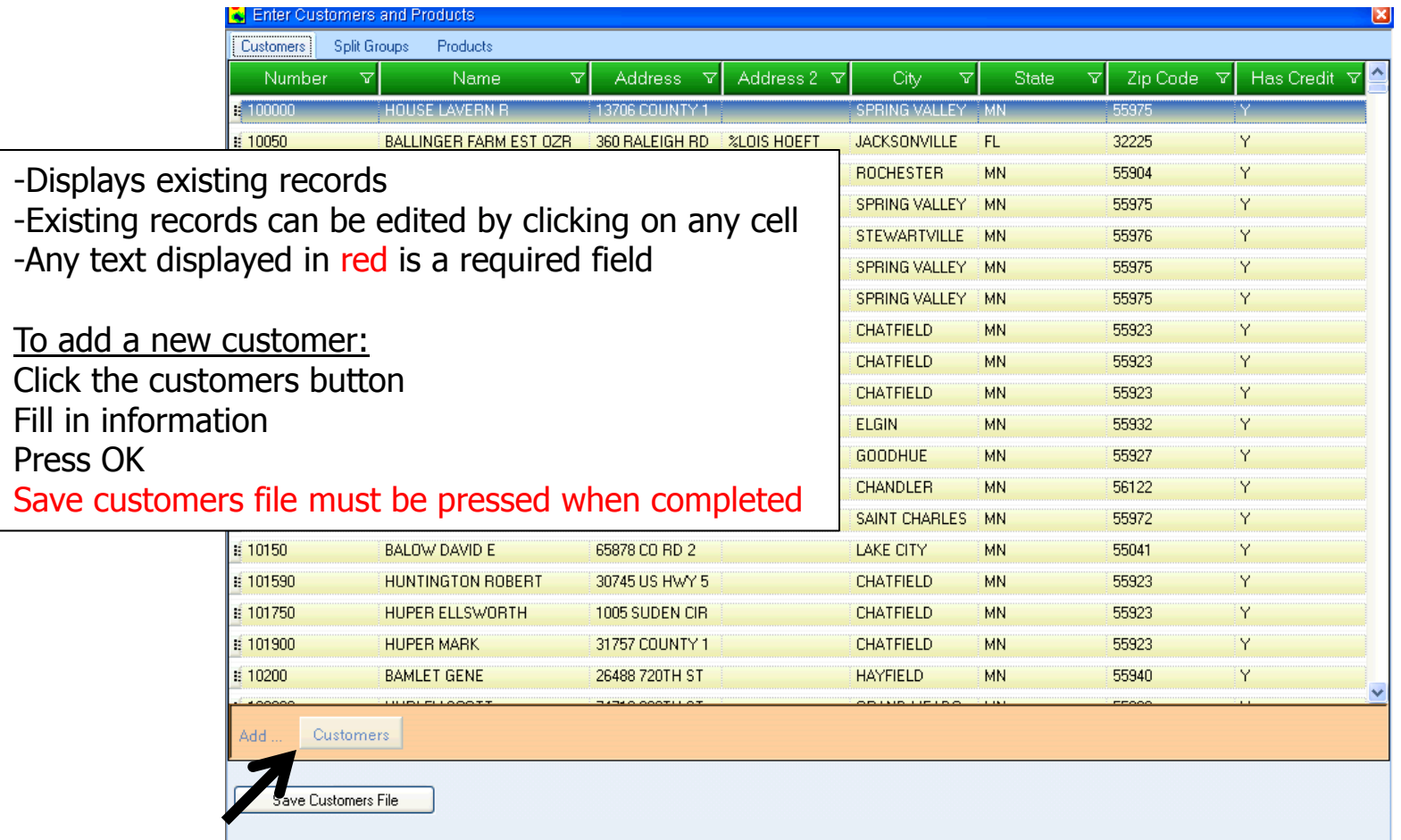

# **Split Groups**

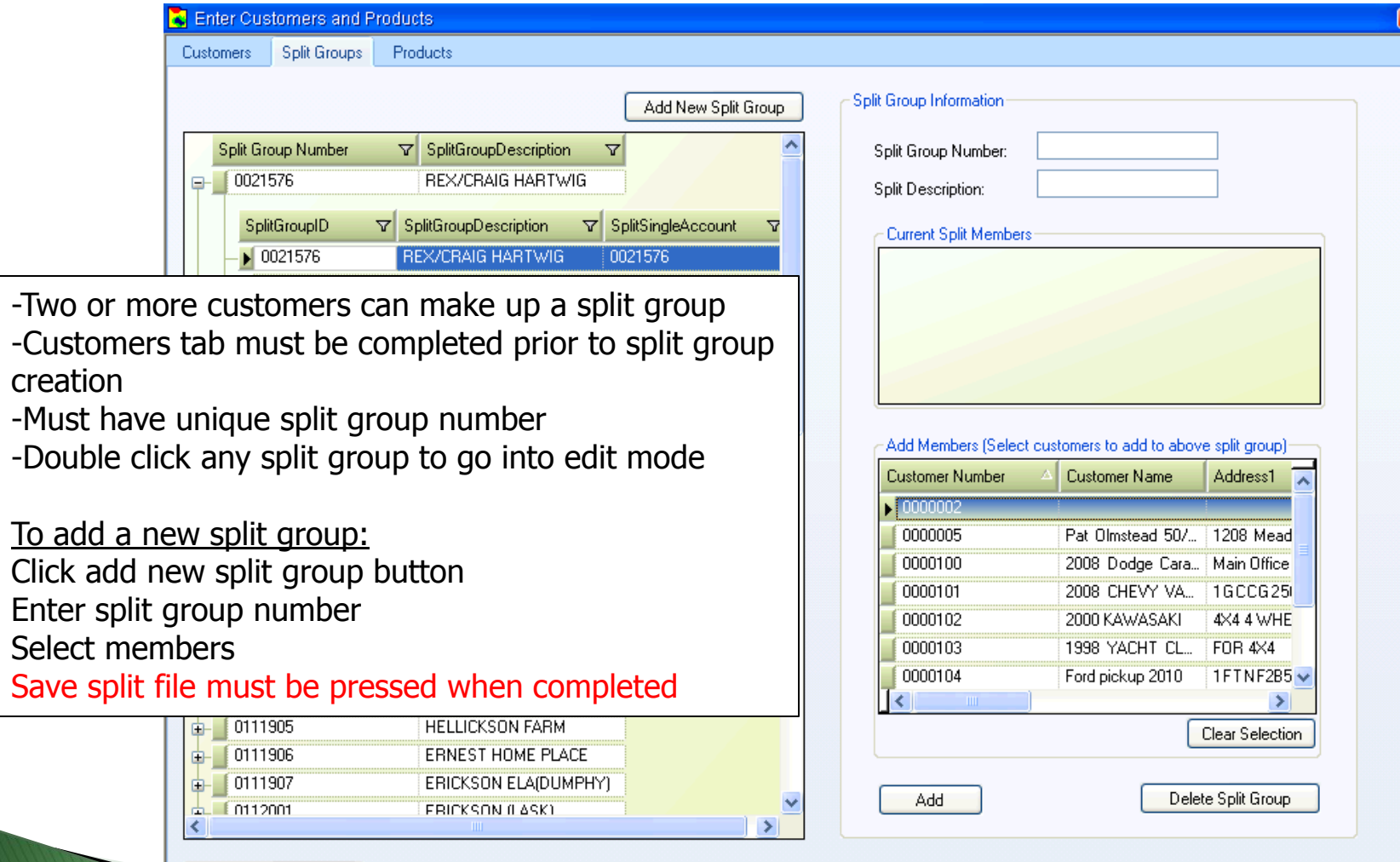

Save Split File

## Products

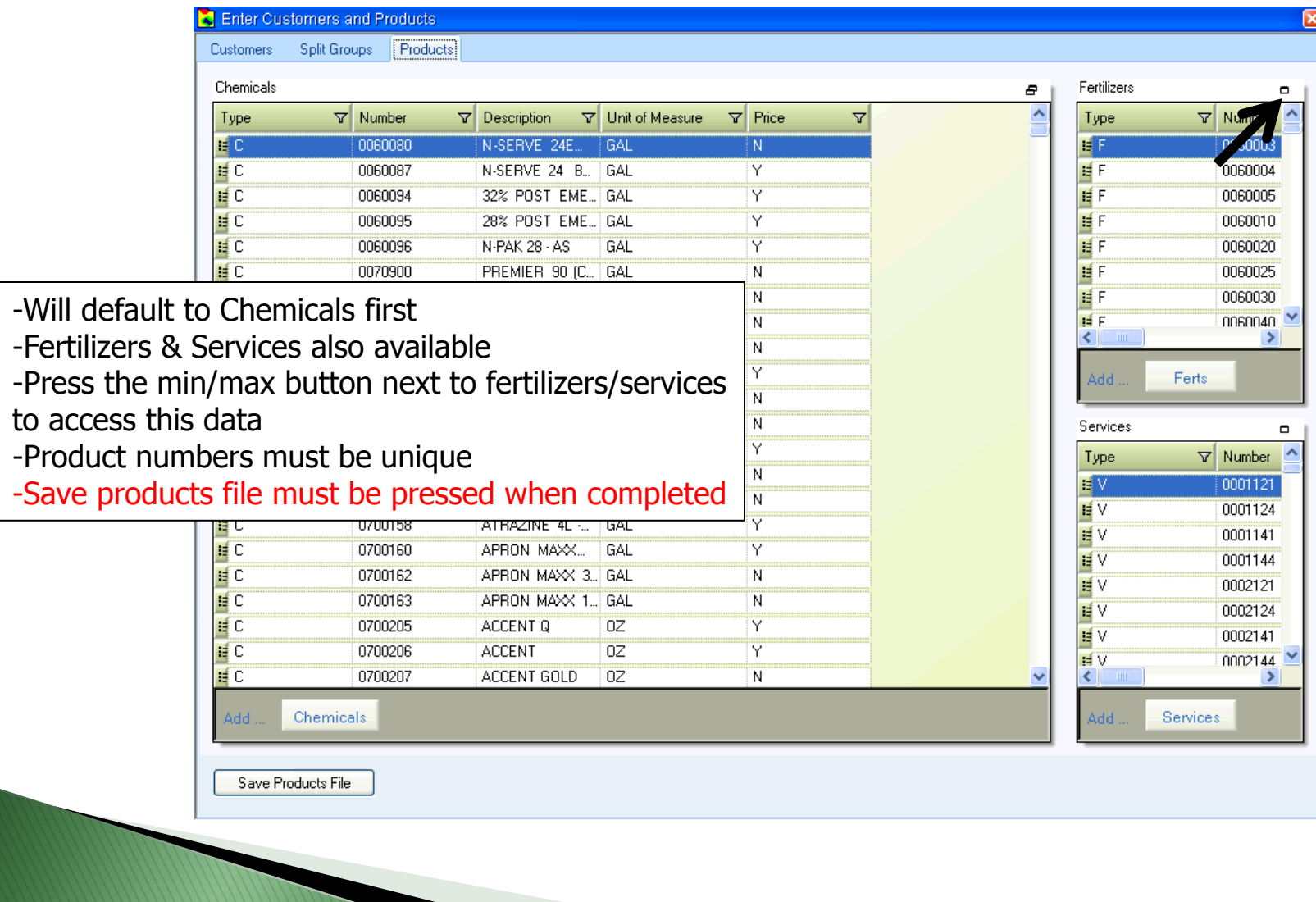

#### Information

- Customers (single accounts/split groups) run nightly. Even though you add a customer it will not be available until following day.
- For products, once the file is updated go to corresponding company setting menu to import products (Chemical, Fertilizer, Services)
- **Permission based and only one user should be editing these files at a time.**